2

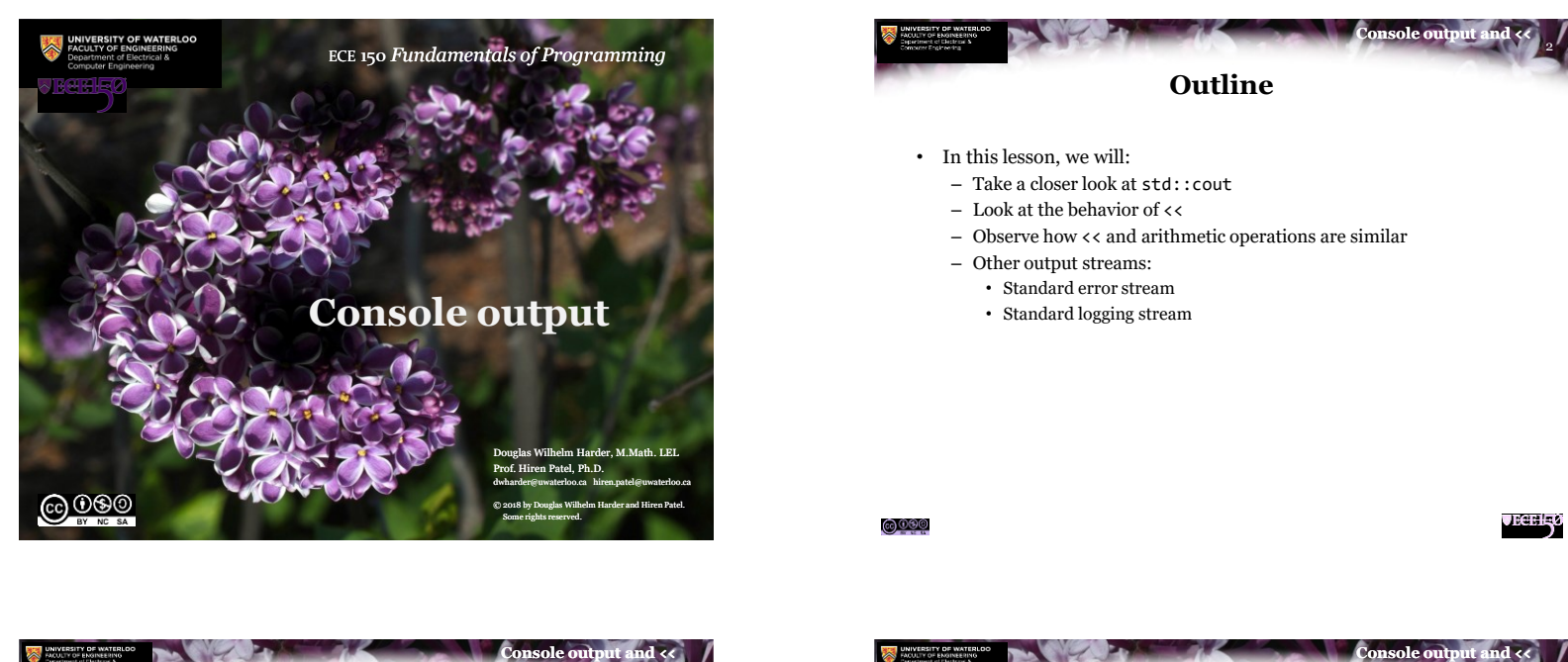

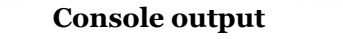

- Now that we have seen binary arithmetic operators, let us revisit std::cout << "Hello world!"; std::cout << std::endl;
- The << is know as the *left-shift* binary operator – Its operands are primitive data types (e.g., unsigned int)
- If, however, the left-hand operand is std::cout,
	- The compiler will ensure that the appropriate routines are executed to print the right-hand operand to the console

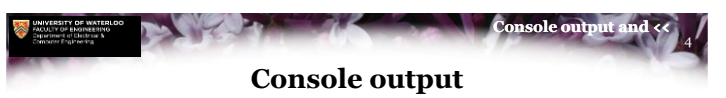

• Each of these result in different routines being executed: std::cout << 42; std::cout << 2.718281828459045; std::cout << 'a'; std::cout << "Hello world!"; std::cout << true; std::cout << std::endl;

> Output: 422.718281aHello world!1

**VECEH<sub>3</sub>0** 

3

<u>©©© </u>

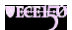

1

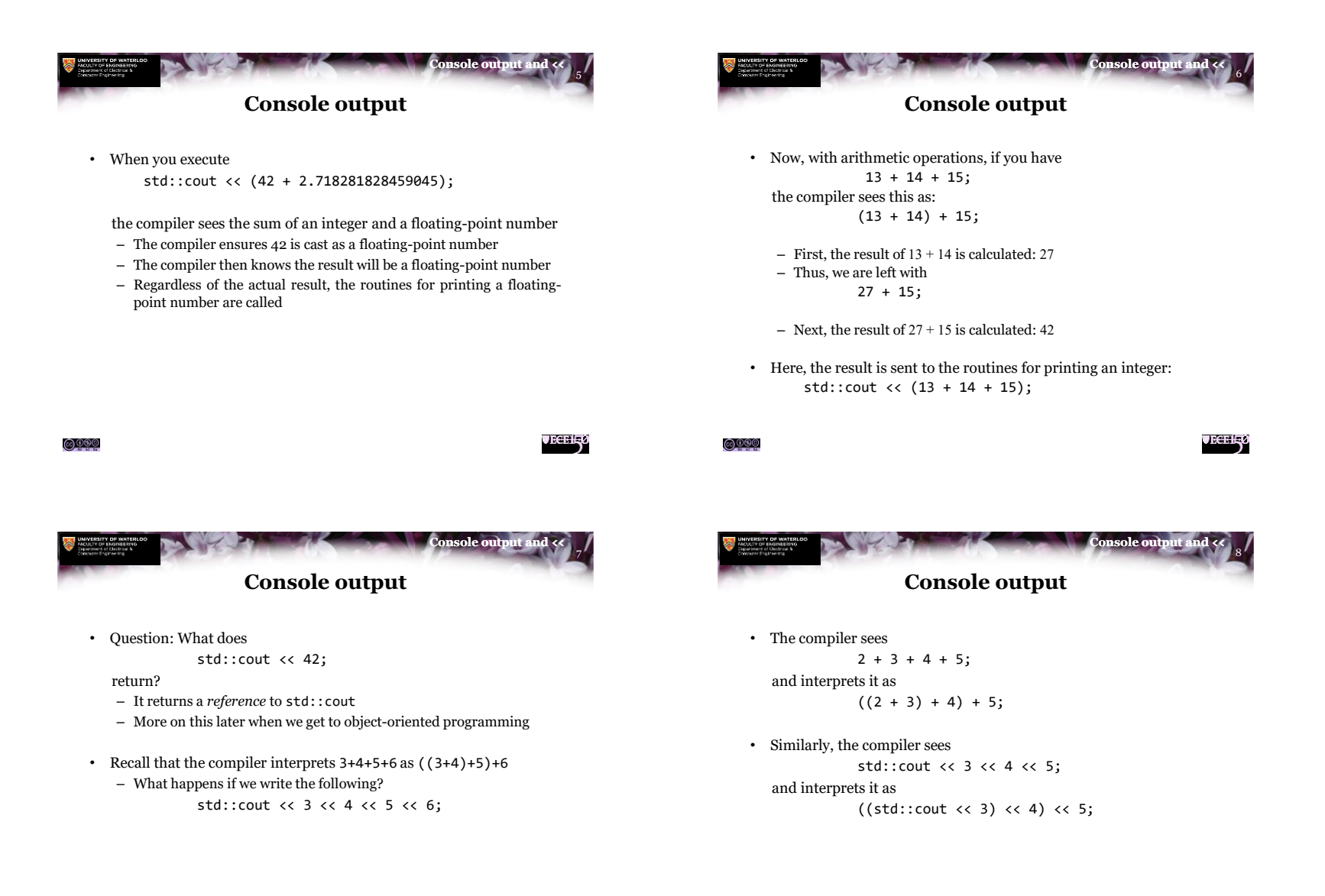

<u>©©©©</u>

**JECELE** 

<u>©©©©</u>

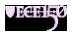

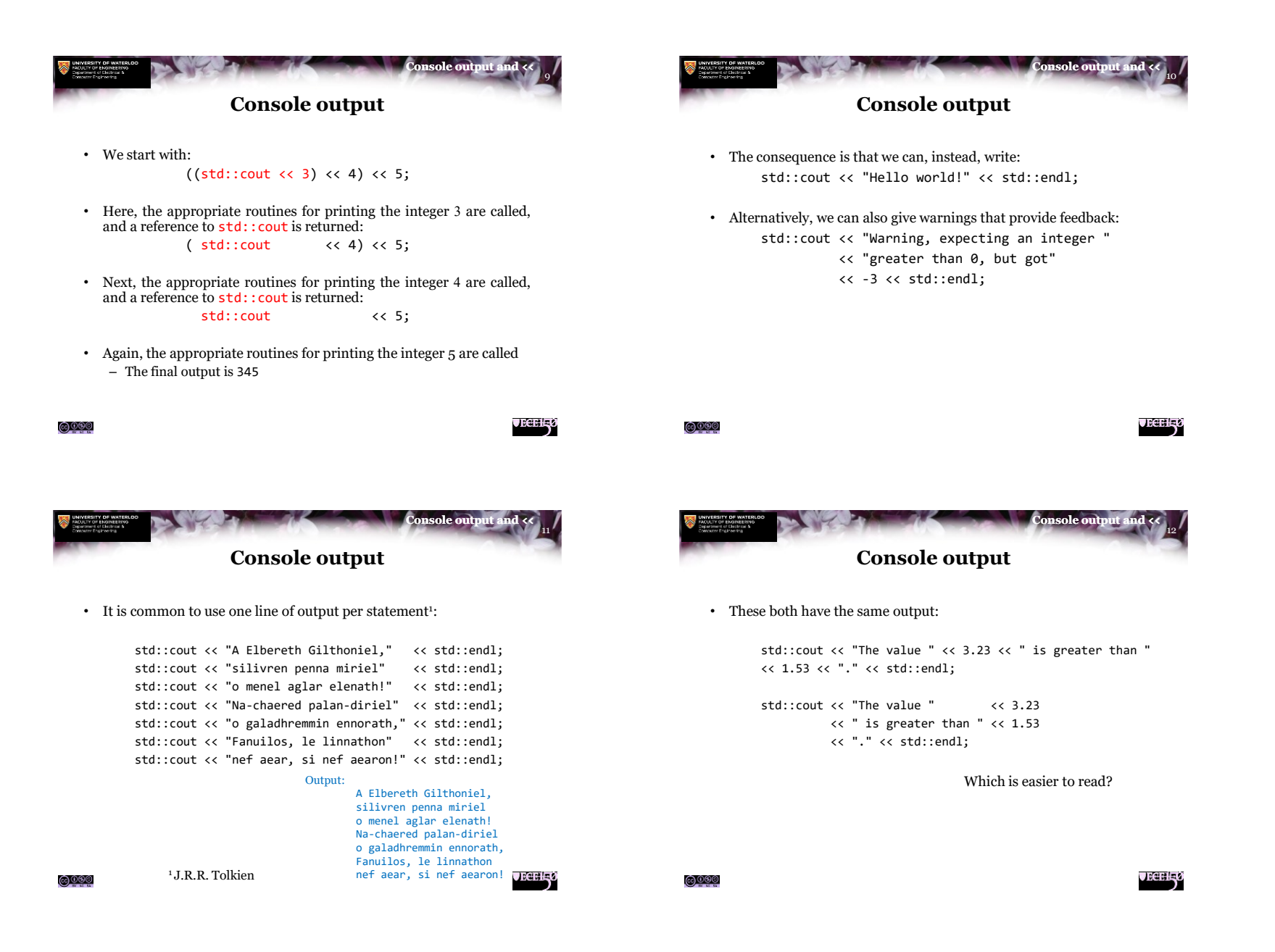

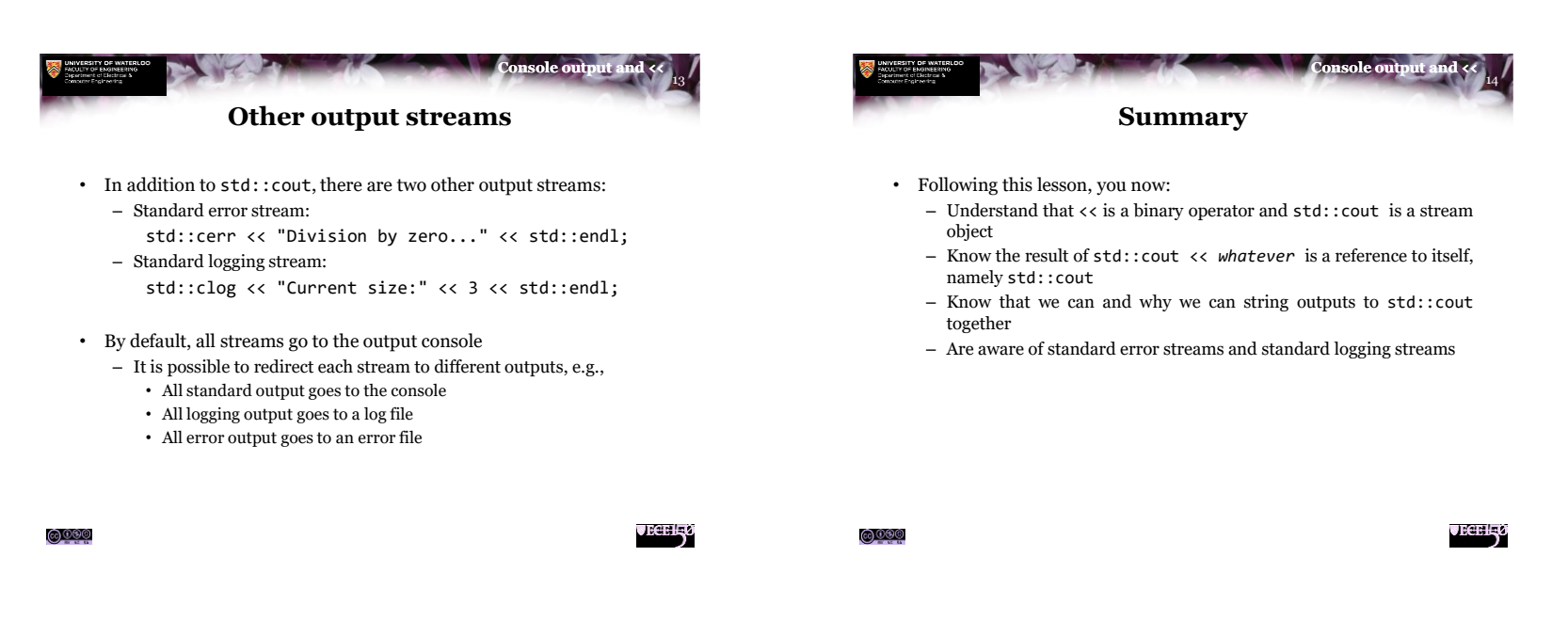

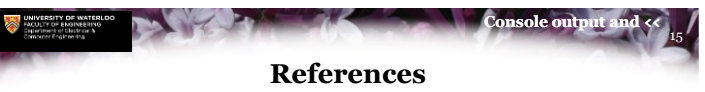

- [1] cplusplus.com [http://www.cplusplus.com/doc/tutorial/basic\\_io/](http://www.cplusplus.com/doc/tutorial/basic_io/) <http://www.cplusplus.com/reference/iostream/cout/> [2] Wikipedia
	- [https://en.wikipedia.org/wiki/Input/output\\_\(C++\)](https://en.wikipedia.org/wiki/Input/output_(C++))

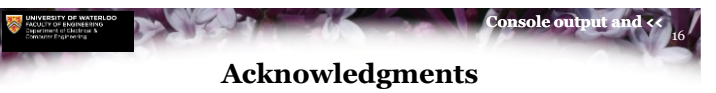

Proof read by Dr. Thomas McConkey

**VECEH<sub>3</sub>0** 

<u>©©©©</u>

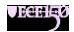

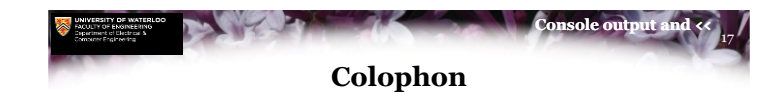

These slides were prepared using the Georgia typeface. Mathematical equations use Times New Roman, and source code is presented using Consolas.

The photographs of lilacs in bloom appearing on the title slide and accenting the top of each other slide were taken at the Royal Botanical Gardens on May 27, 2018 by Douglas Wilhelm Harder. Please see

https://www.rbg.ca/

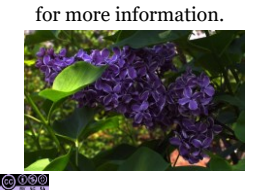

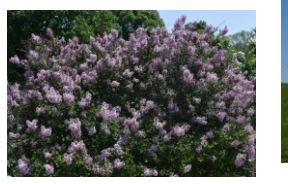

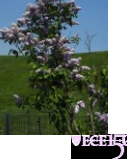

18 **Console output** a **Disclaimer**

These slides are provided for the ECE 150 *Fundamentals of Programming* course taught at the University of Waterloo. The material in it reflects the authors' best judgment in light of the information available to them at the time of preparation. Any reliance on these course slides by any party for any other purpose are the responsibility of such parties. The authors accept no responsibility for damages, if any, suffered by any party as a result of decisions made or actions based on these course slides for any other purpose than that for which it was intended.

 $\bigcirc$  000

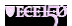